## **Evidenčné číslo:**

Nájdete ho v AIS tak, že pôjdete na záverečné práce,

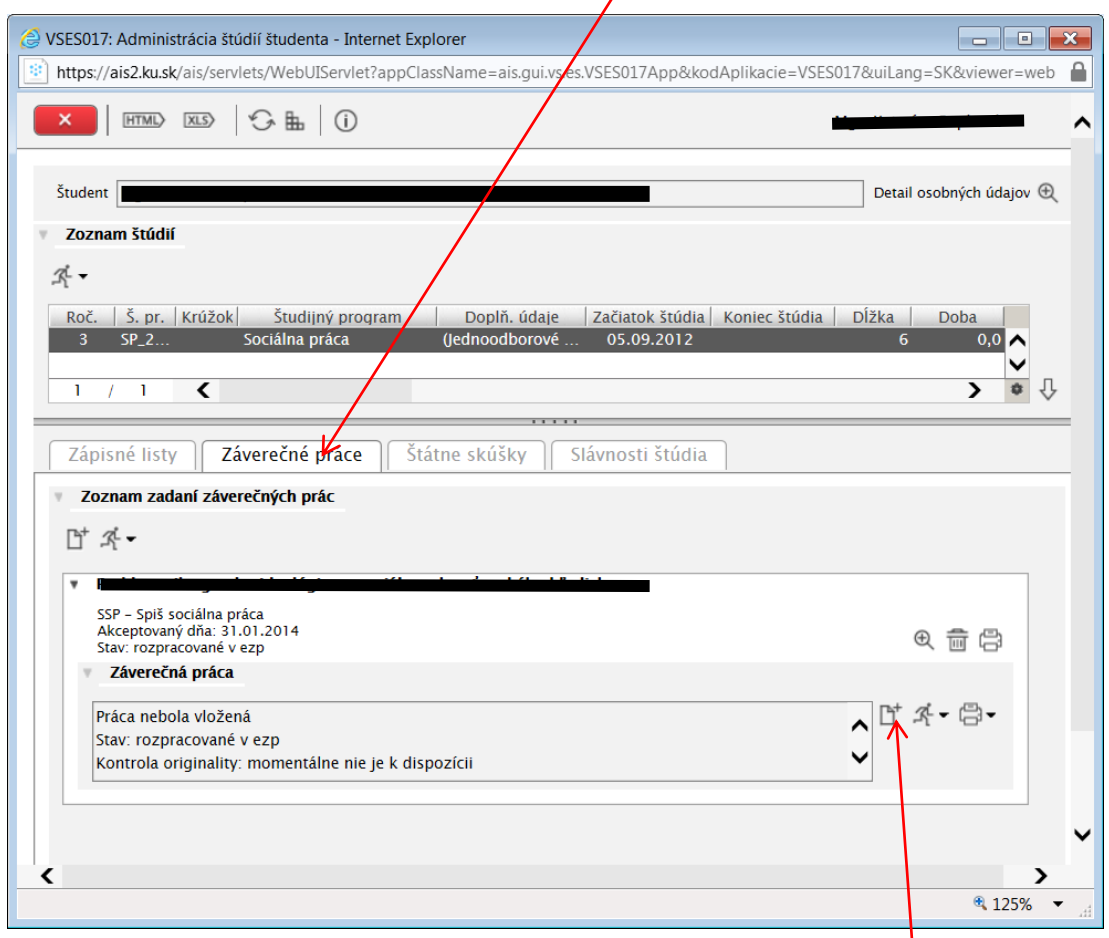

Potom kliknete na ikonu a v ďalšom okne máte vygenerovaný kód

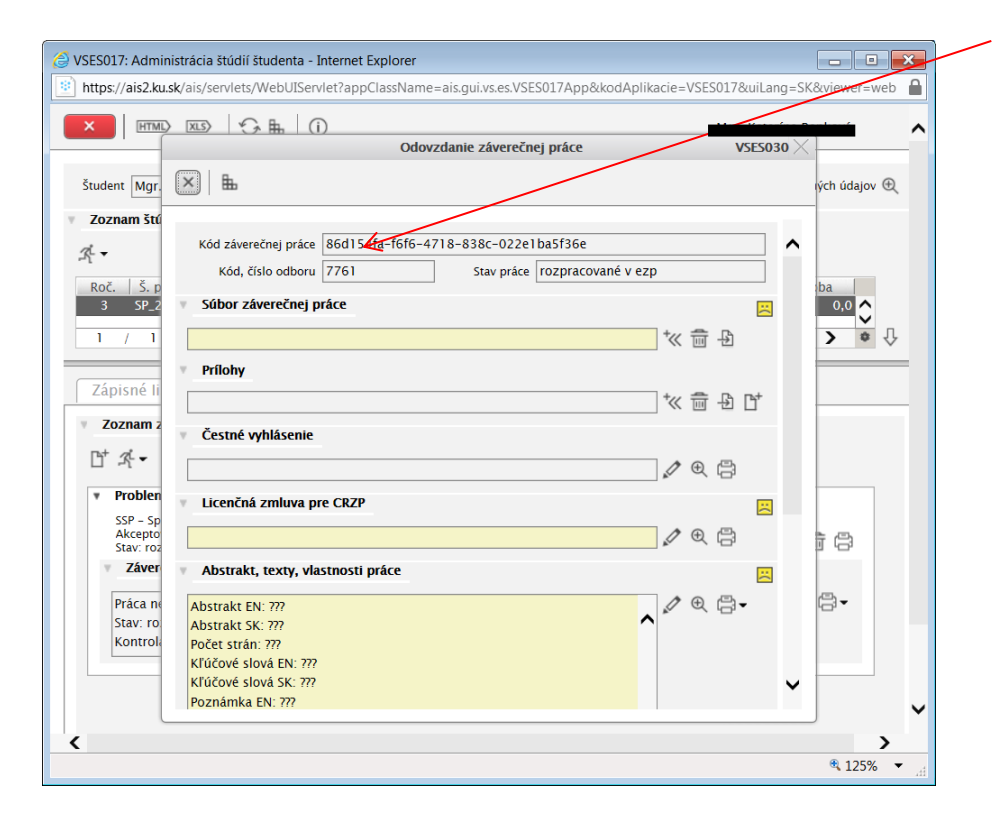